Images of the e-label screen are provided below:

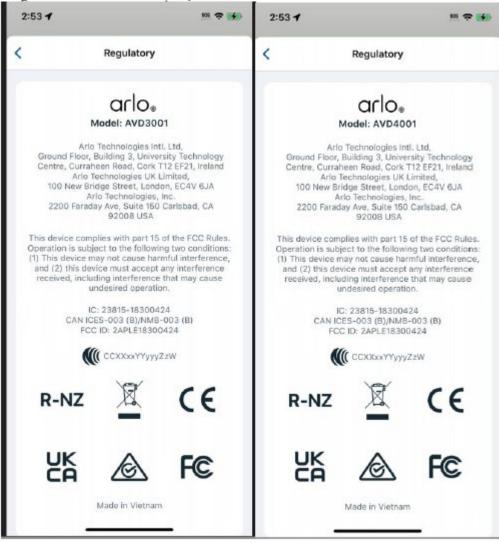